Waukesha County 2023 Stormwater Conference April, 2023

# **WinSLAMM v 10.5 Update – Biofiltration (Mostly)**

Using WinSLAMM v10.5.1 to Meet Urban Stormwater Management Goals

John Voorhees

AECOM

Middleton, WI

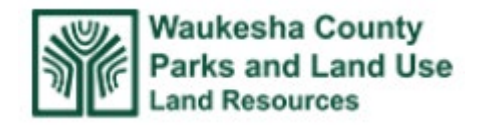

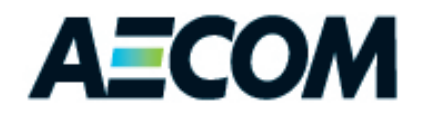

# **We will cover . . .**

- **1. v 10.5 updates and changes**
- **2. Biofilter Changes**
- **3. Street Source Area Parameter Data Entry**

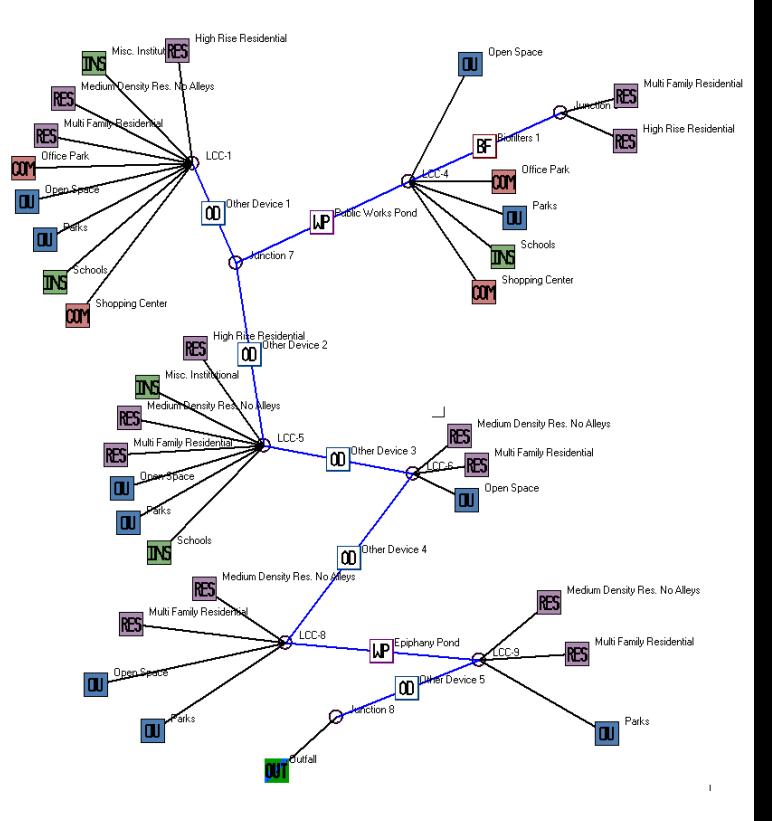

# **We will cover . . .**

- **1. v 10.5 updates and changes**
- **2. Biofilter Changes**
- **3. Street Source Area Parameter Data Entry**

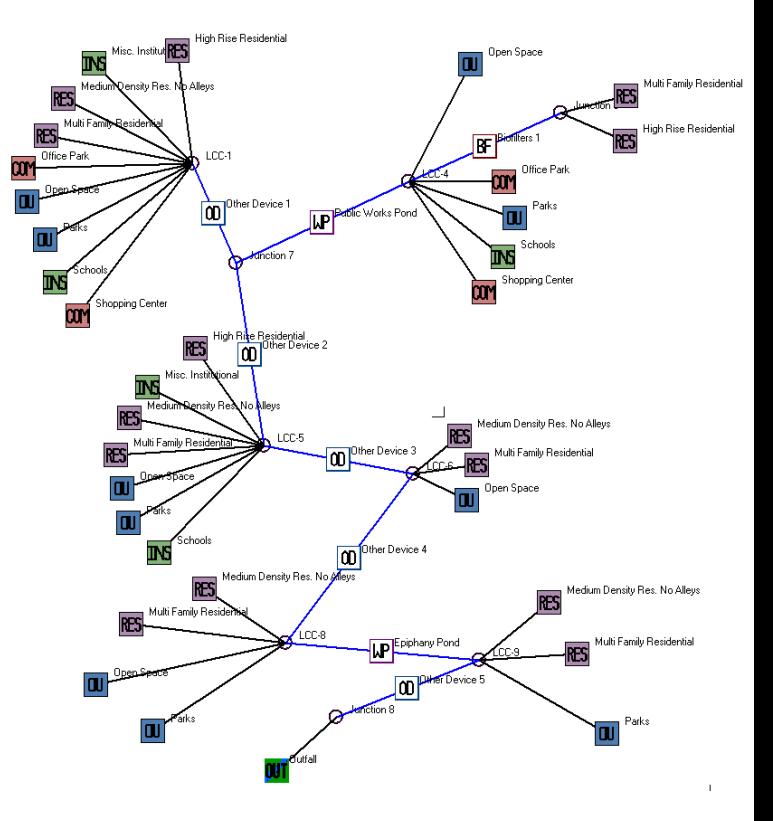

*1. WinSLAMM v 10.5 Changes*

# Version 10.5 Updates and Changes

- 1. Tree Canopy source area adjustments
- 2. Biofilter Media Table update
- 3. Linking Files
- 4. Detention Pond area calcs
- 5. Control Practice database
- 6. Minor Isolator Row updates
- 7. Street Parameter presentation
- 8. Orifice Discharge Equations (v 10.5.1)
- 9. Rainfall file creator updates

10.Pollutant Strength Calculation Option (v 10.5.2)

Will Not Affect Output Null Affect Output

# **We will cover . . .**

- **1. v 10.5 updates and changes**
- **2. Biofilter Changes**
- **3. Street Source Area Parameter Data Entry**

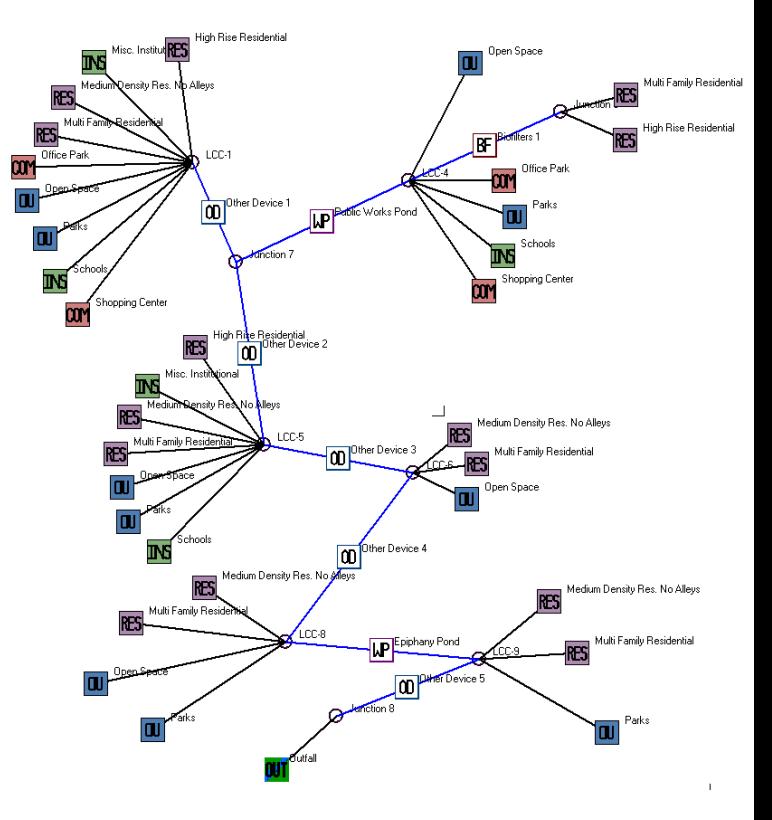

The new Data Components for Biofilter Media Types Include:

- Filterable Pollutant Retention by Ion Exchange and Media Sorption
- Particulate (TSS) Retention by Particle Size Group
- Influent and Effluent Pollutant Concentration Regression Equations for Filterable Pollutants
- Data from Full Depth Column Tests and Field Tests
- Media Clogging
- Breakthrough Time (in upcoming release)

This New Data has Significantly Expanded the Data Table

# Update Biofilter Media Data

#### Version 10.4 Biofilter Media Table

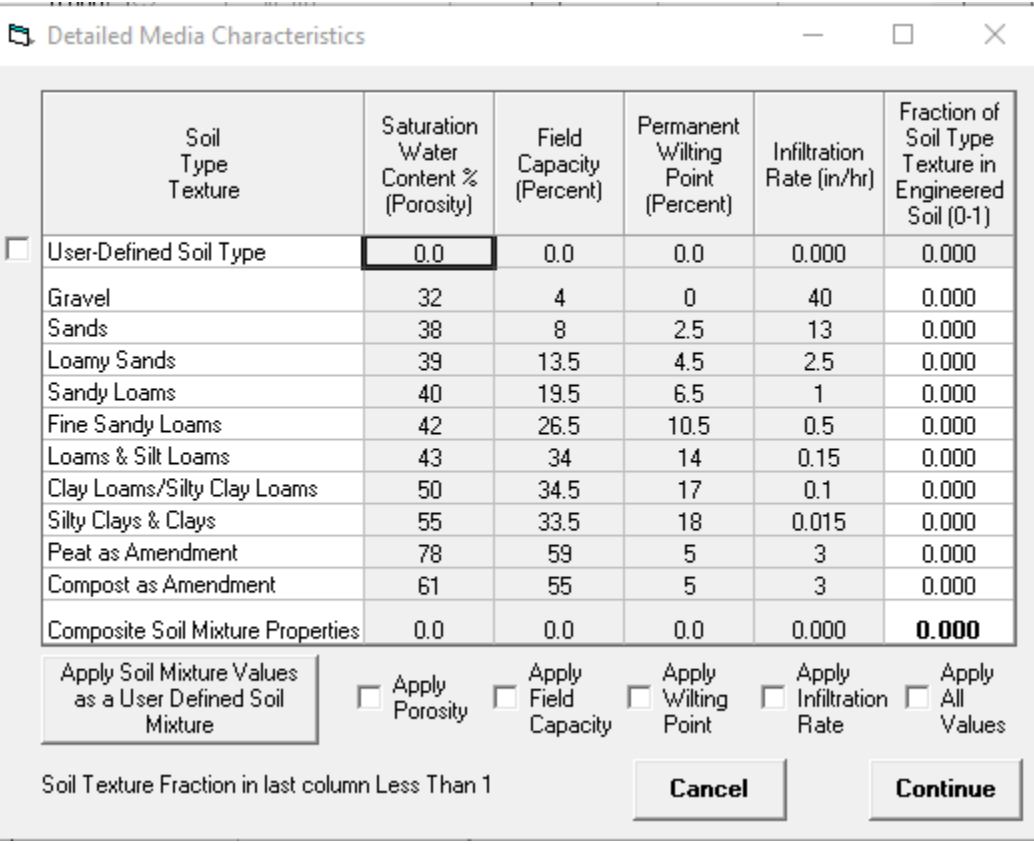

### Old Data Table

### The new Data Table works the same way as the v 10.4 table, but with more media options

Soil – Typical soil types, not much different from previous version

Rhyolite Sand – Porous volcanic sand

Green Roof Light Media –

Expanded slate, other light and porous materials

Zeolite – lightweight volcanic mineral that attracts heavy metals

Compost and Peat – Infiltration rate varies based on percent of organic matter

**Wisconsin users should comply with DNR Infiltration Standard requirements**

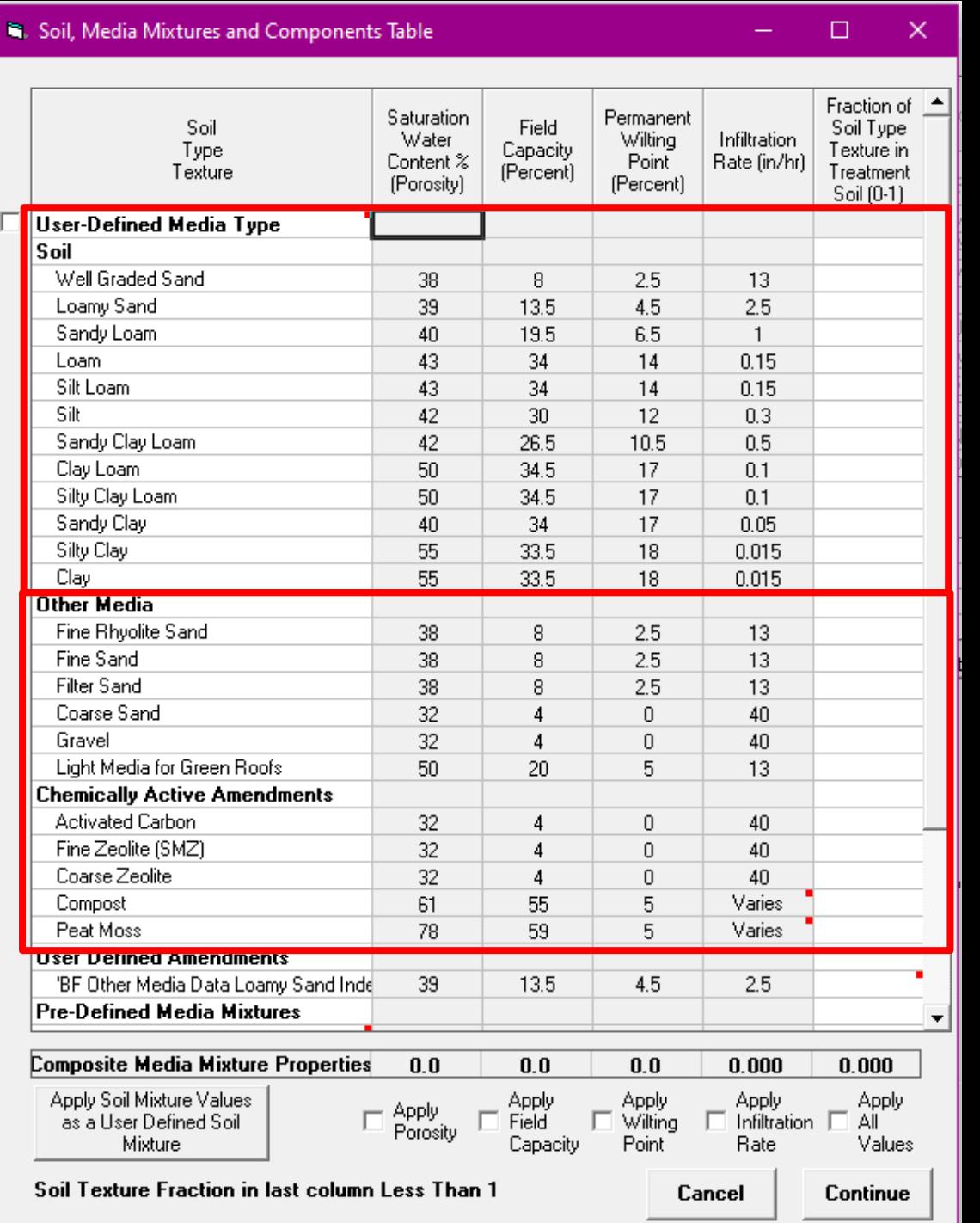

## Media Mixtures

- These mixtures require that you enter a 1.0 as the fraction
- To activate red square info, click on the cell with the square and hover over the red square
- User defined data will be activated with a text file that allows the user to define all variables associated with pollutant removal.

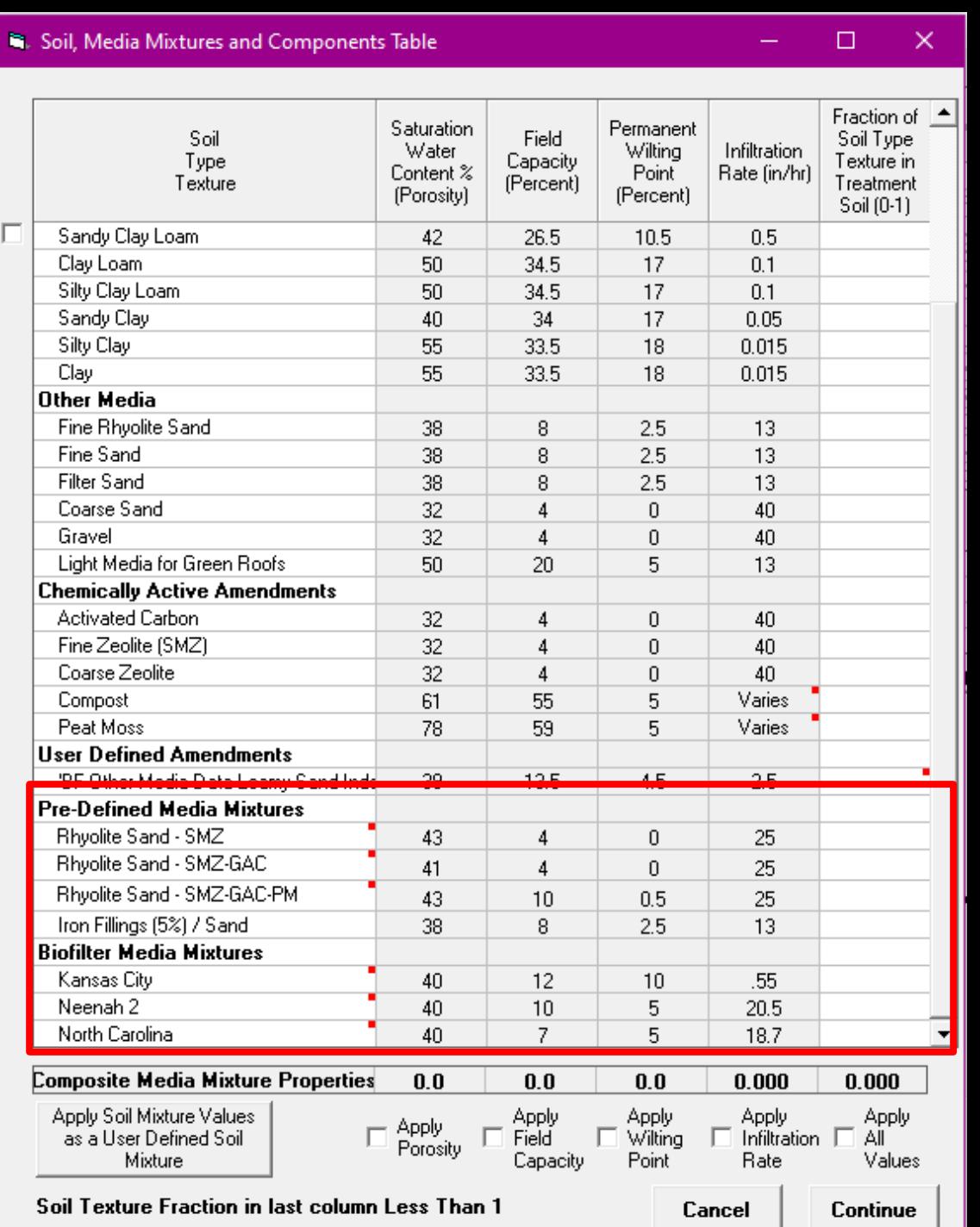

## Two **User Defined Media** Options

1. Select the **User Defined Media Type** checkbox to enter the Percent Solids Reduction due to Treatment Media value as allowed by WDNR standards

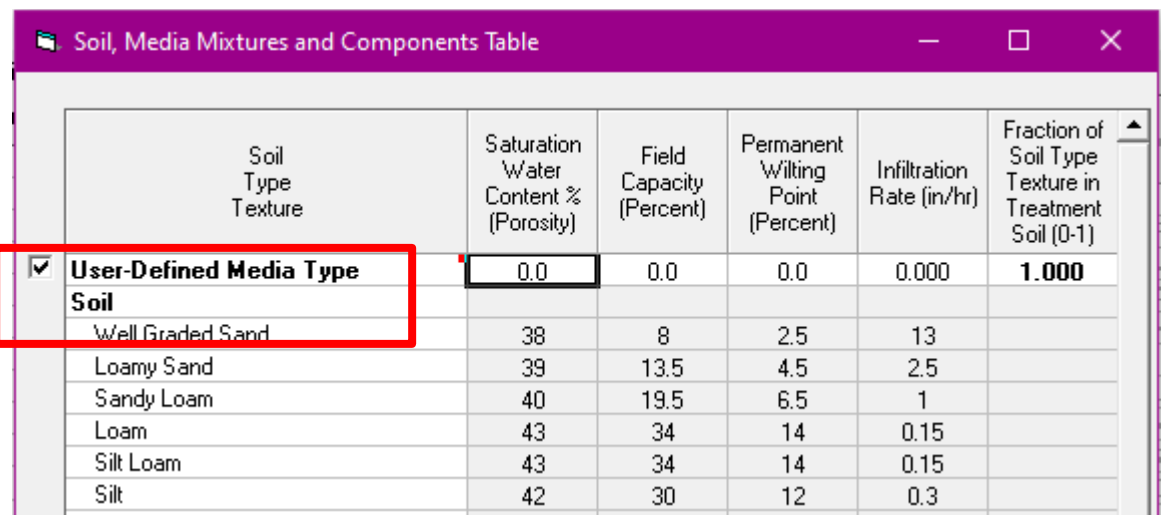

The clogging rate is matched to the soil type with an infiltration rate closest to that soil's rate

#### **Biofiltration Control Device**

**Drainage System Control Practice** 

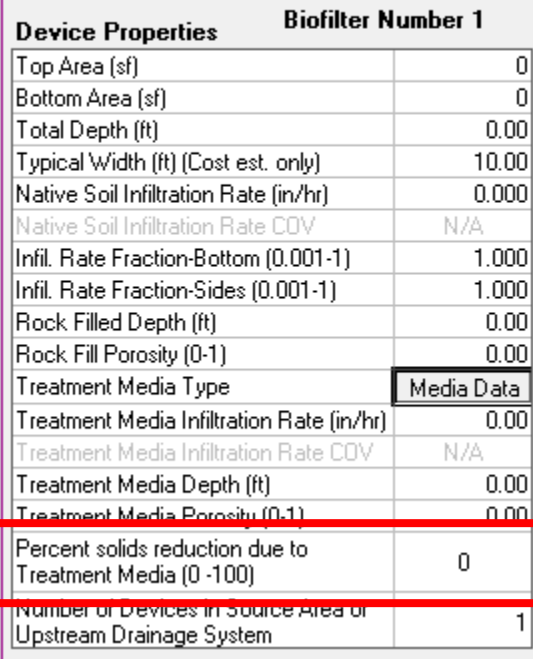

Or . . .

### 2. Select the **User Defined Amendment**  option from the new Media Table

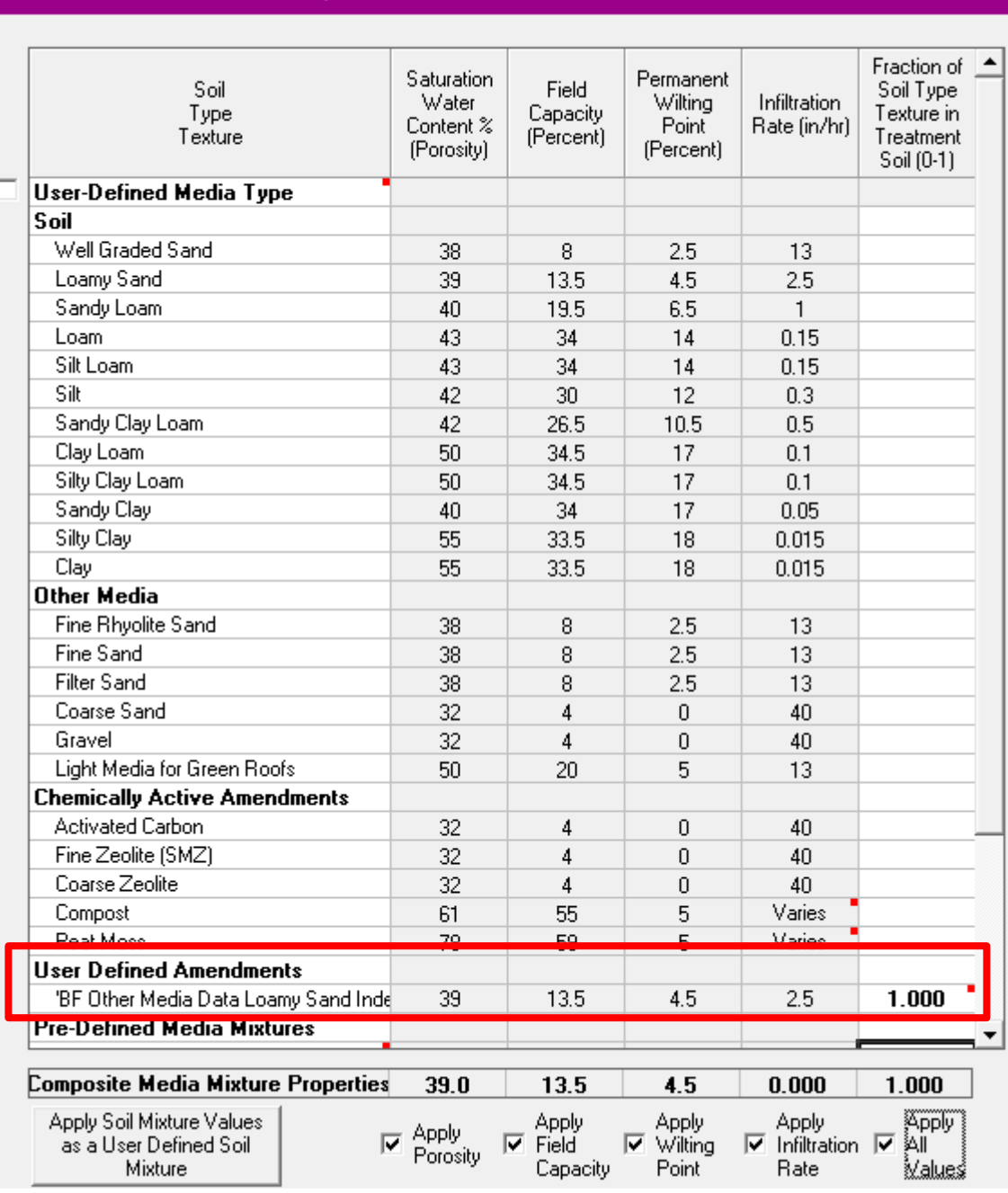

 $\Box$ 

 $\times$ 

S. Soil, Media Mixtures and Components Table

## **User Defined Media** Data Requirements

- Physical properties Saturation water content, Field capacity, Permanent wilting point, Infiltration rate,  $D_{60}$ ,  $D_{50}$ ,  $D_{10}$
- Clogging load
- TSS removal equations by particle size range Linear equation format for TSS removal
- For each pollutant
	- Four removal equation types  $-1$ ) Constant, 2) Linear, 3) Log-Log, 4) Fraction Reduction
	- Removal equation coefficients for the equation type
	- Dataset minimum and maximum values for range

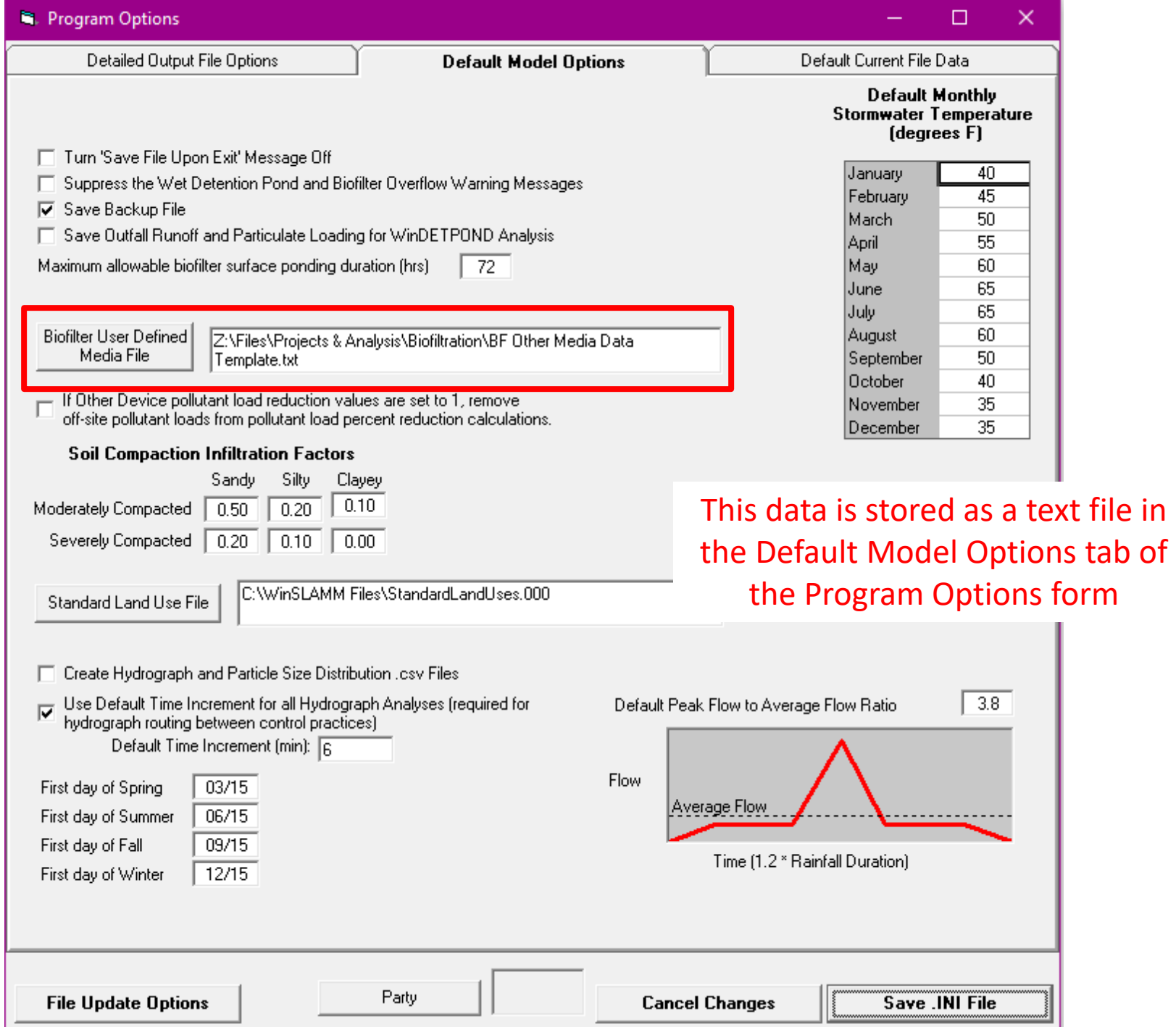

## Infiltration Rate Modifications

**Biofilter Media Infiltration Rate Adjustment for Small Particle Sizes in Media**

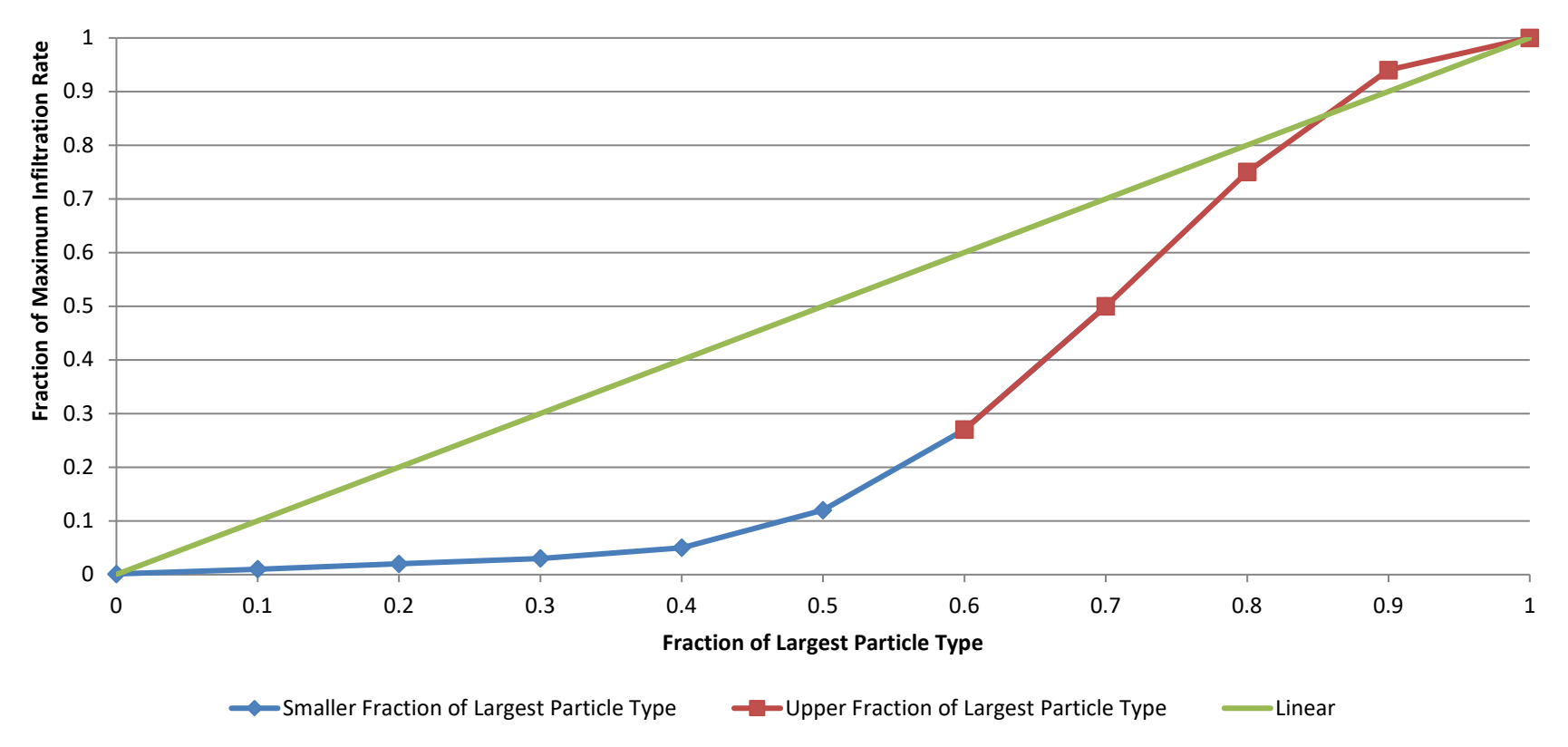

Porosity, Field Moisture Capacity, Wilting Point are Linear

Data Summary Table for Pollutants and Media

- Ref: Pitt et al, "Biofilter Media Performance Updates for WinSLAMM" (2022)
- Lists standard pollutants and TSS
- Pollutants added in v 10.5
- Based upon available data  $-$  if no data, effluent concentration = influent concentration

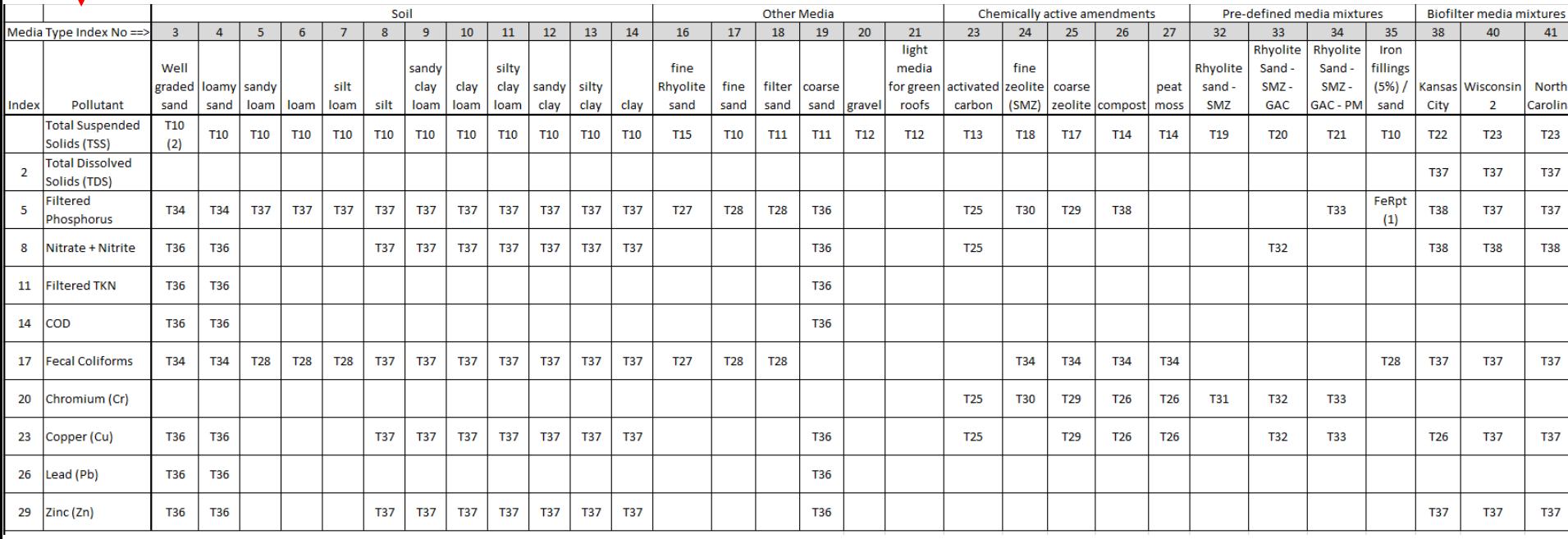

### Example Tables for Pollutants and Media, T10 and T26

### T10 – TSS Removal for Typical Soil Types

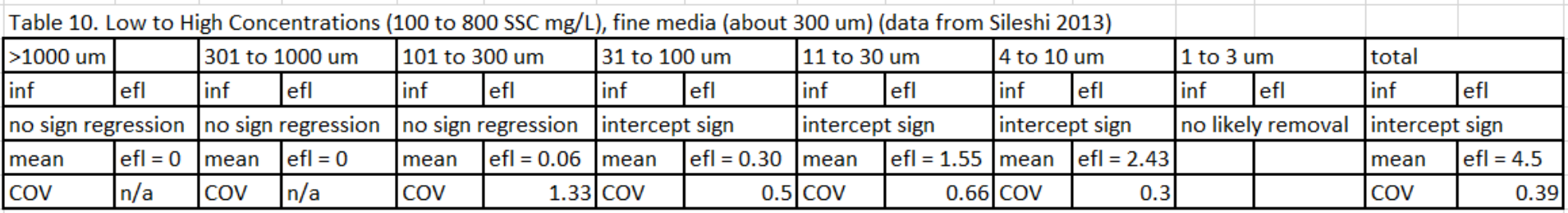

sign == significant

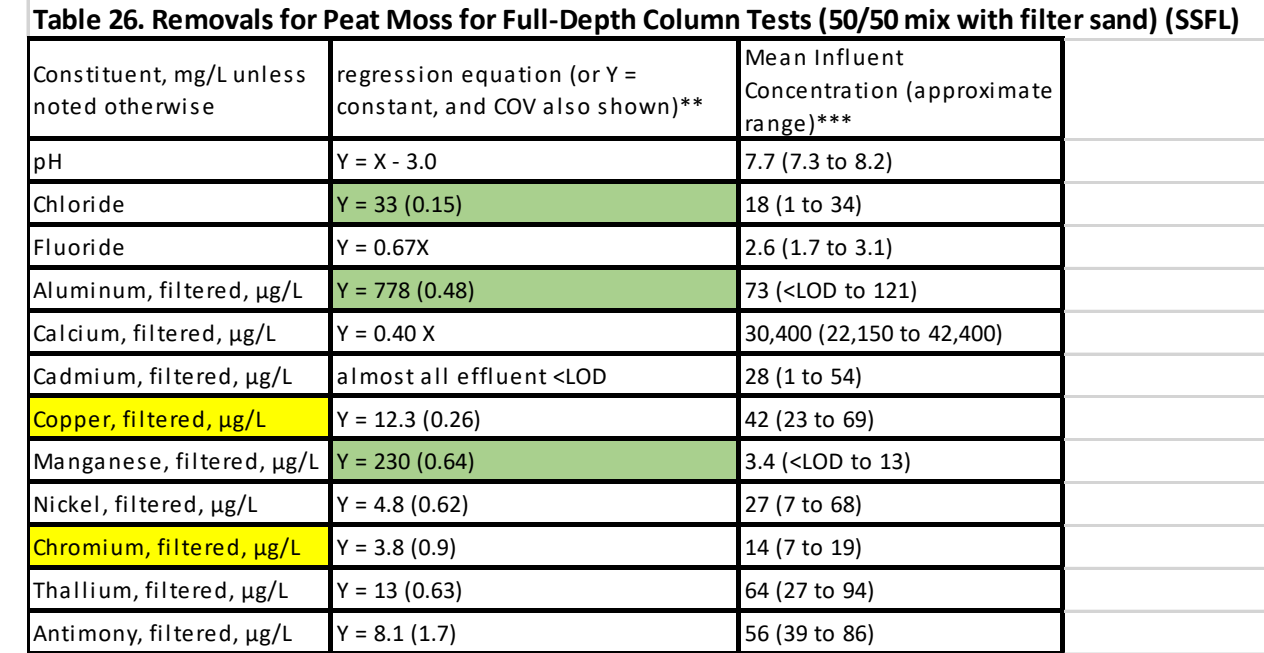

### T26 – Pollutant Removal for Peat Moss and Compost

### Why Vegetate the Media? **Clogging**

WinSLAMM Defines Four Conditions

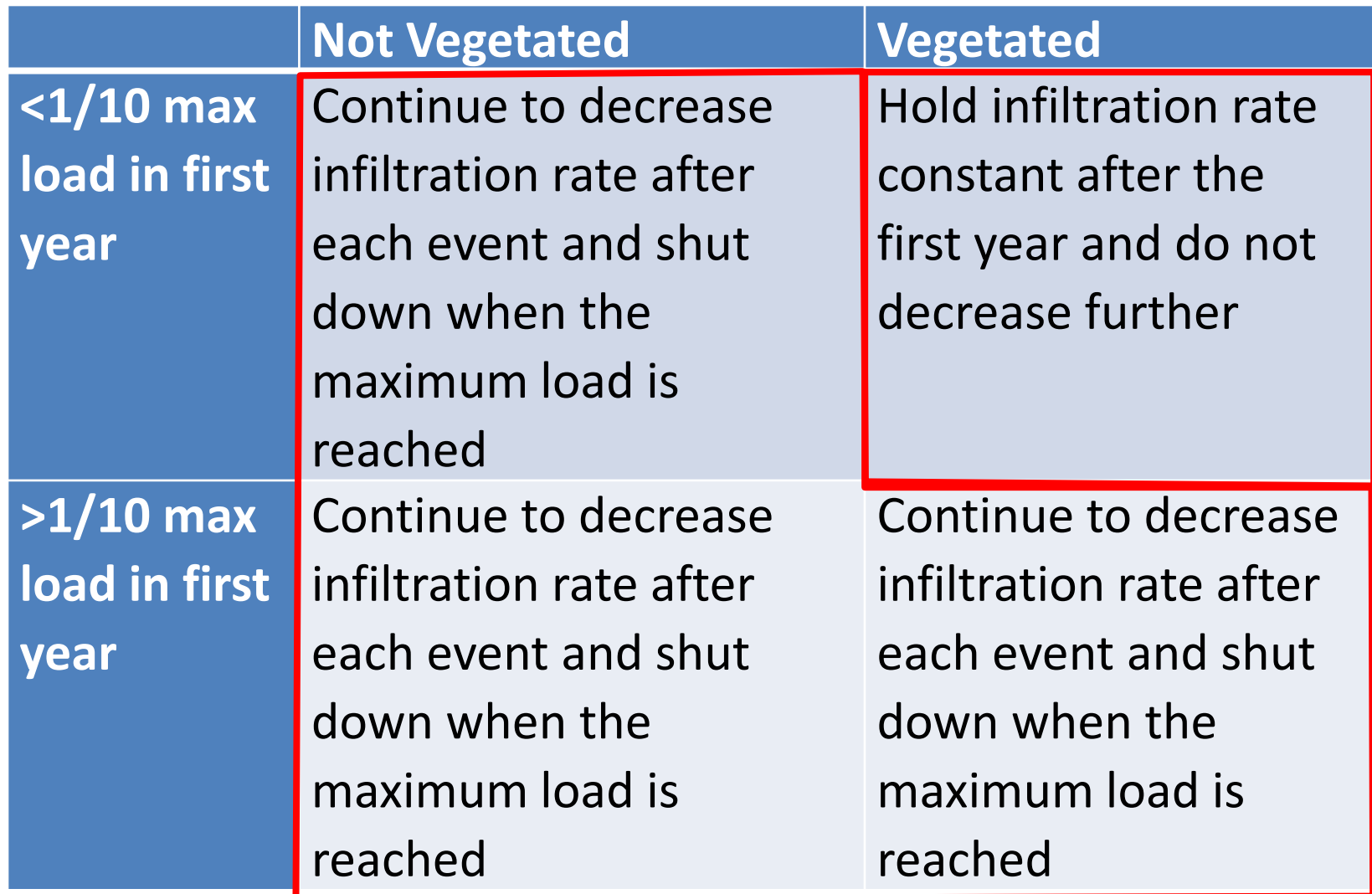

Example Performance Plot - Filterable Phosphorus Removal

- Many media options
- Some media effluent concentrations > influent concentrations
- Includes Fe media performance from SAFL

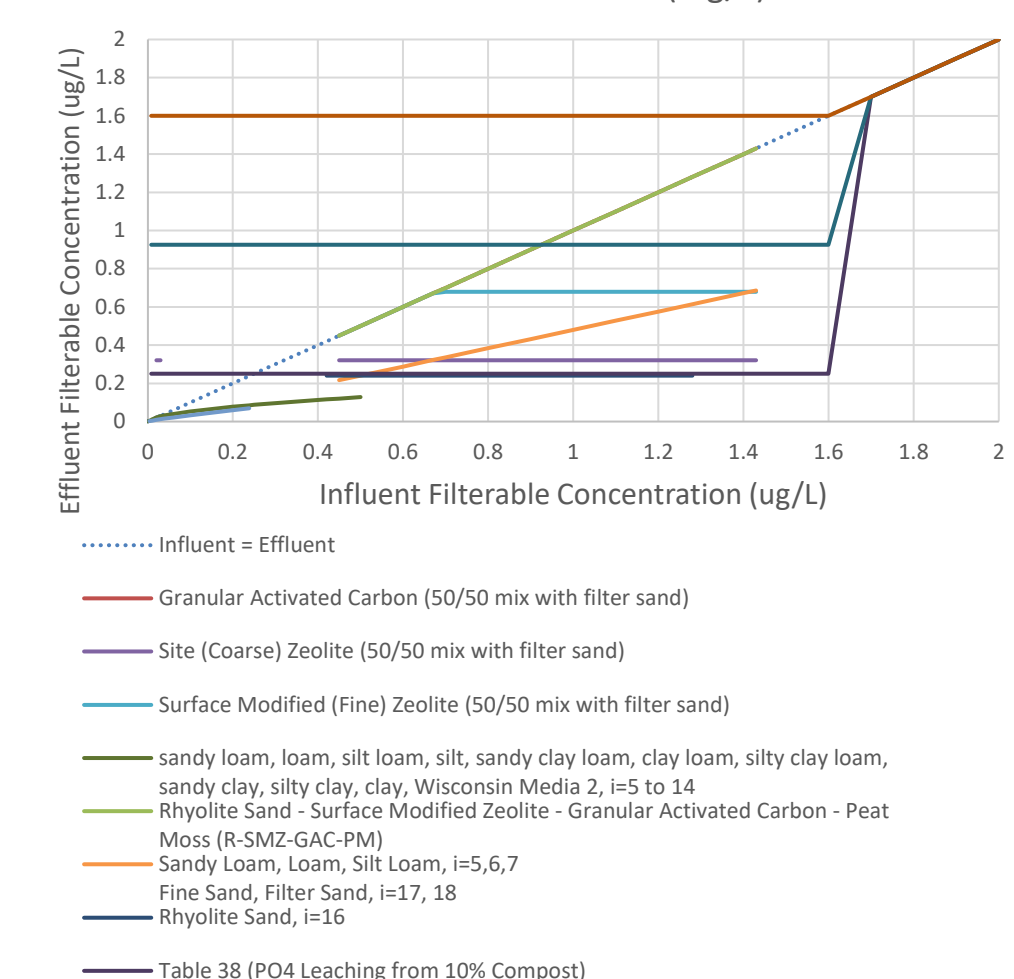

Table 38 (PO4 Leaching from 30% Compost) Table 38 (PO4 Leaching from 50% Compost)

Fe Sand Data Analysis Pitt July 15, 2021

Influent and Effluent Filterable Phosphorus Concentration for Media (mg/L)

# *2. Biofilter Media* Detailed Output Options

# Table 100- BF Media **Constants**

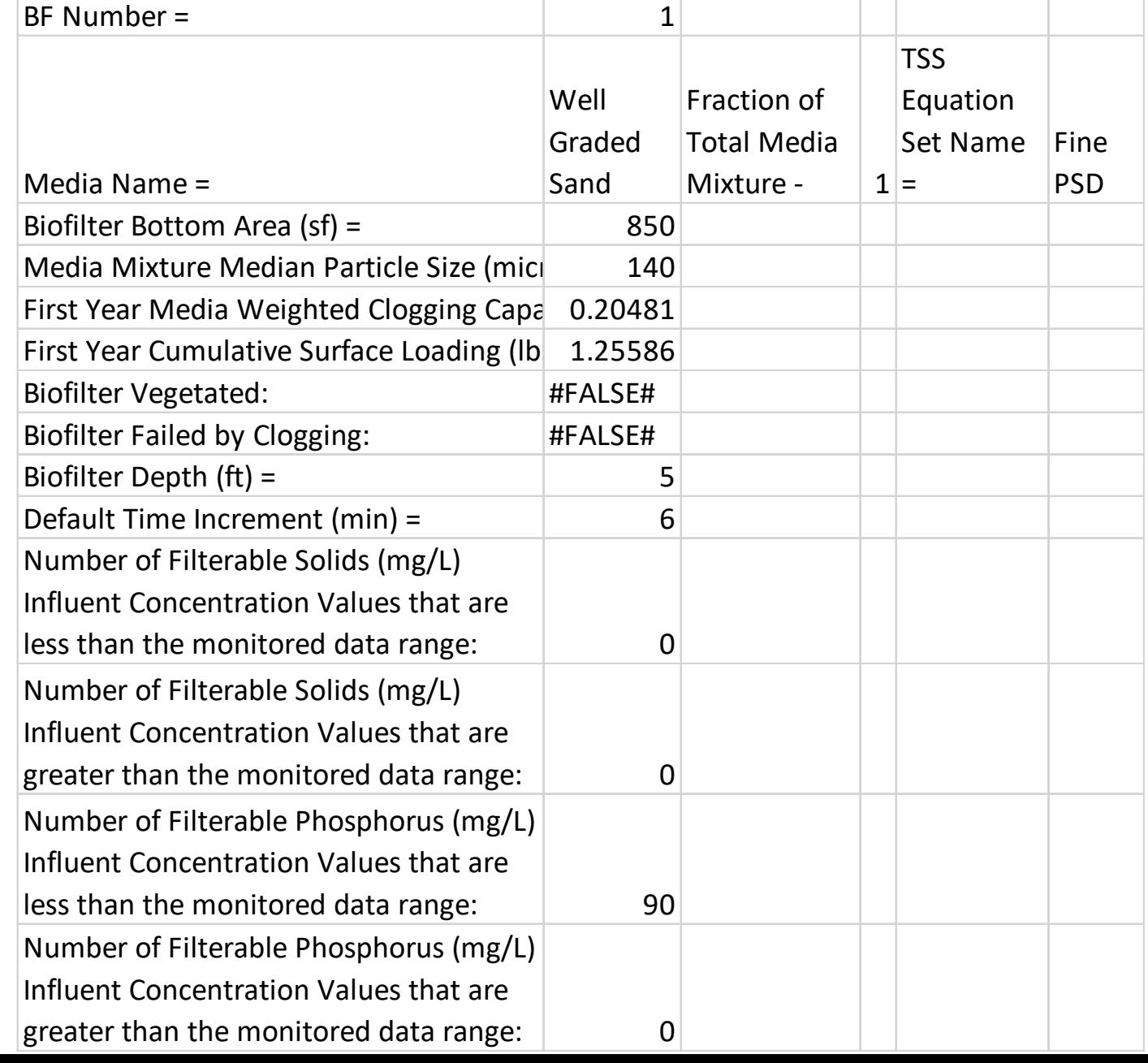

# **We will cover . . .**

- **1. v 10.5 updates and changes**
- **2. Biofilter Changes**
- **3. Street Source Area Parameter Data Entry**

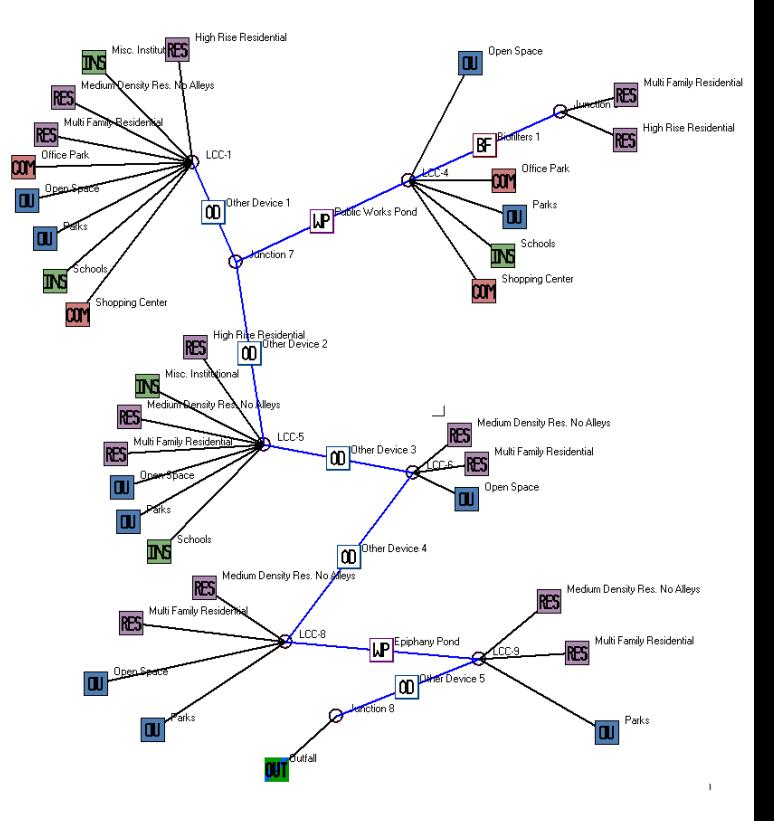

*3. Street Source Area Parameter Changes*

# Different Street Source Area Data Entry Process

- Reconfigured this form due to confusion about street length and curb miles.
- The updated form requires an explicit selection of the number of street edges
- The form has units of edge-miles rather than curb-miles
- The default number of edges for a street is 2 the same used in previously in WinSLAMM
- Enter either the total street length or the paved street width
- The form includes a graphic representation of the selected street edge option, dimensioned

#### *3. Street Source Area Parameter Changes*

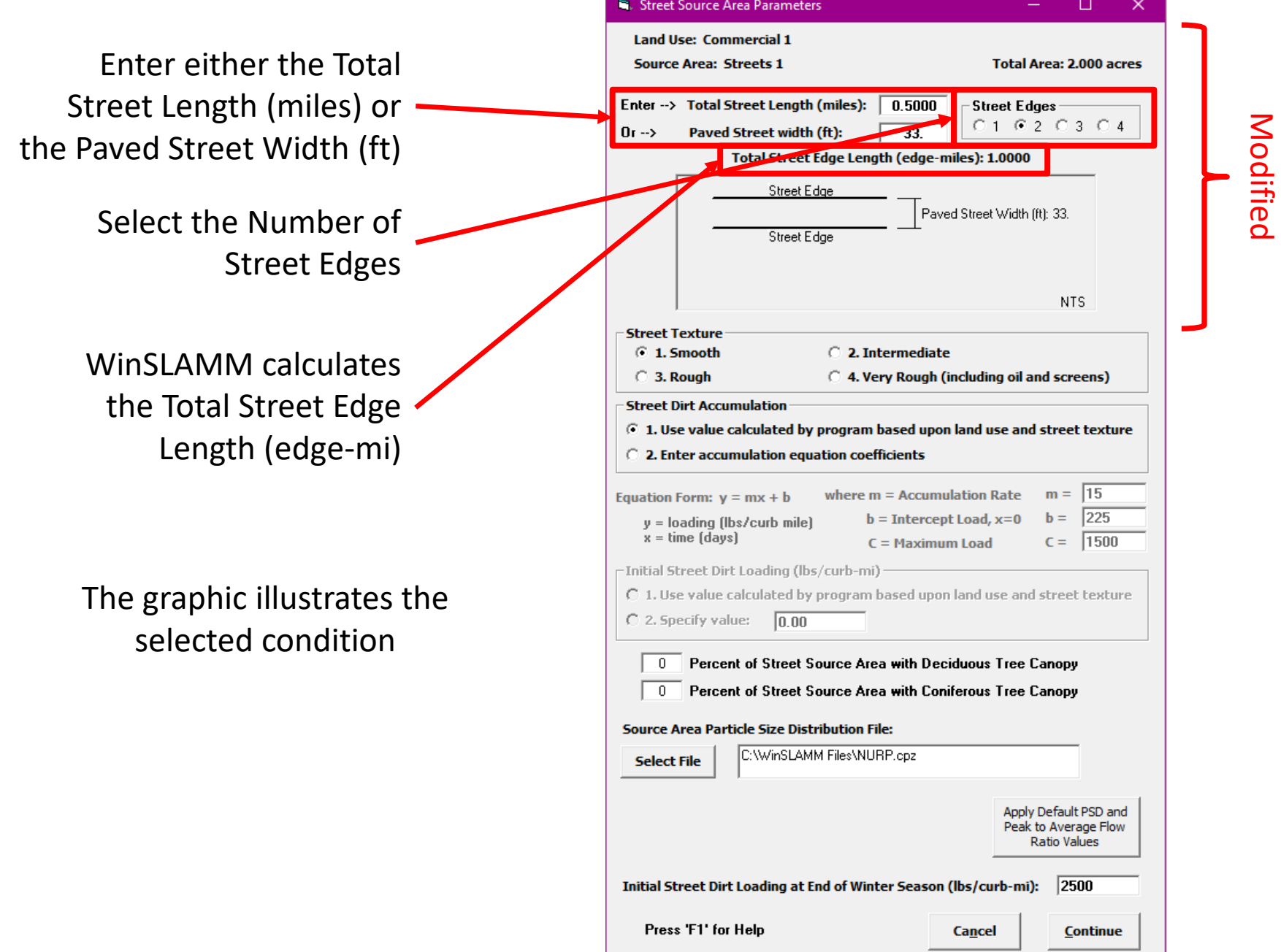

#### *3. Street Source Area Parameter Changes* **Area = 2.0 acres**

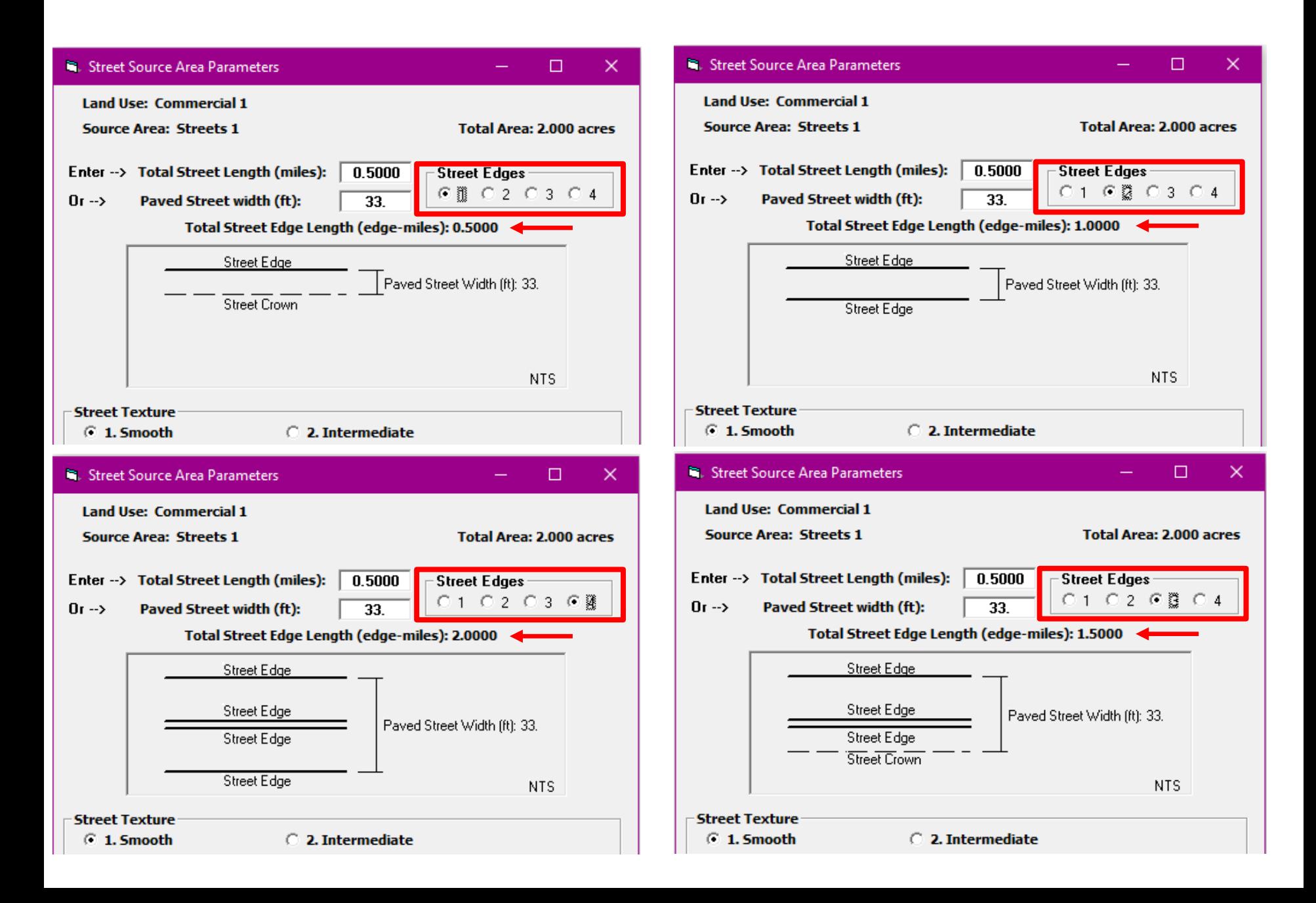

#### *3. Street Source Area Parameter Changes* **Area = 2.0 acres**

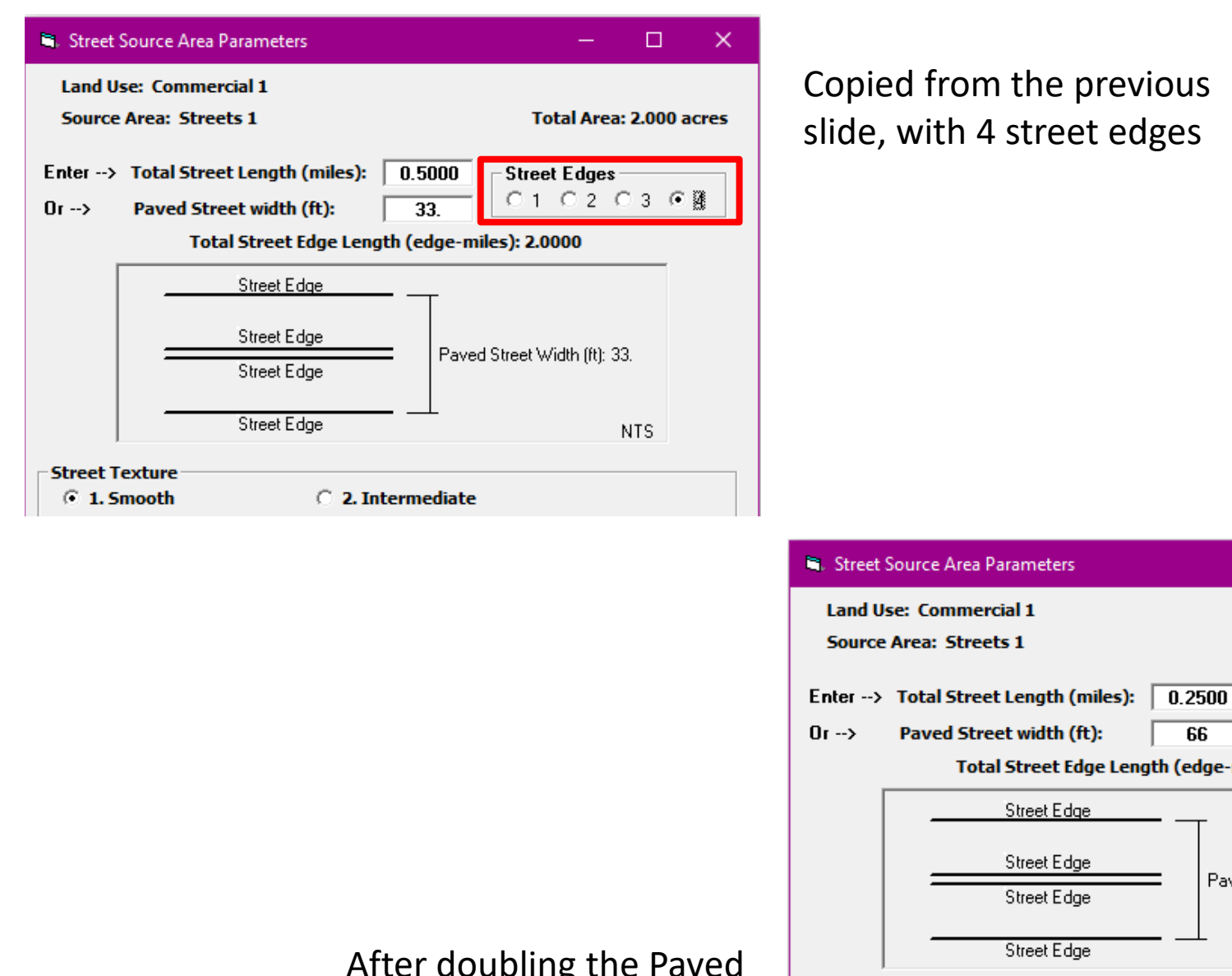

After doubling the Paved Street Width

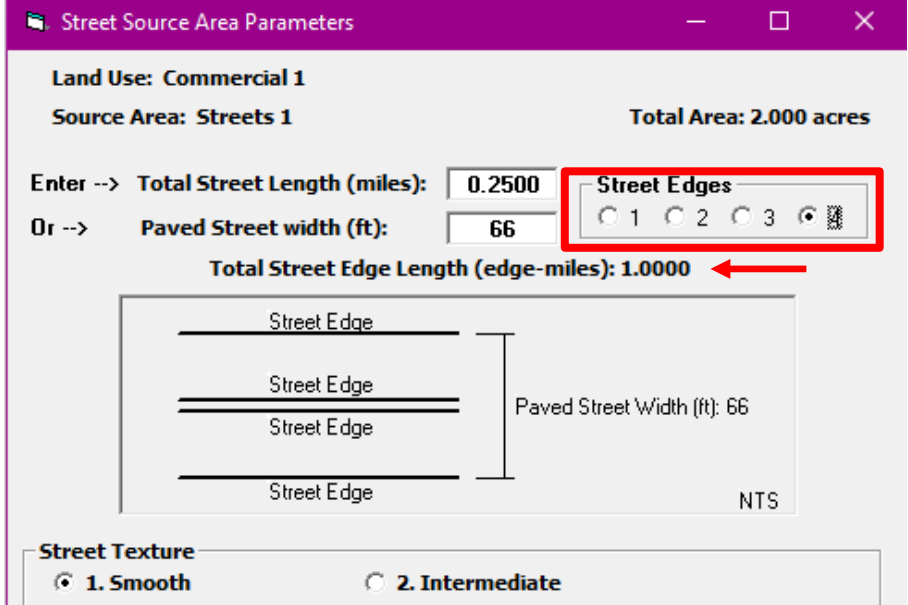

# **We covered . . .**

- **1. v 10.5 updates and changes**
- **2. Biofilter Changes**
- **3. Street Source Area Parameter Data Entry**

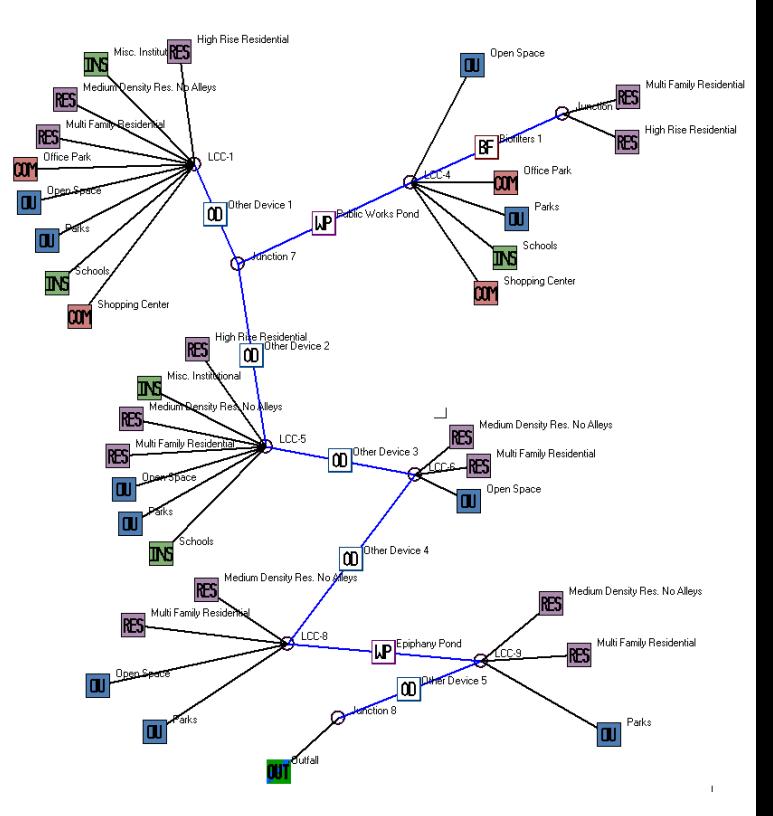

# **Questions?**